## **Over cursussen gesproken**

## **Magic!**

Wel eens naar een try-out geweest? Nou ik kom er net vandaan! Over Google Apps.

Ik moet zeggen, het leek mij eerst helemaal niets, dat overstappen op Google Apps. Uiteindelijk is het toch roeren in een stilstaande vijver. Eindelijk iedereen tevreden met mail en agenda, en dan moeten er zo nodig weer golven opspatten.

Bovendien is het toch algemeen bekend dat je de macht nooit moet vertrouwen? Nou, en als er al één bedrijf is dat macht heeft, dan is het toch wel Google! Schijnen de hele dag bezig te zijn met het filteren van mail en internetzoekopdrachten, om je hele privacy in kaart te brengen. Wordt uiteindelijk een soort Streetview door je persoonlijke omstandigheden, schijnt het.

"Don't be evil" is hun bedrijfsmotto. Jaja, bedrijfscamouflage zul je bedoelen! Al die tientallen, misschien wel honderden universiteiten die gebruikmaken van deze dienstverlening zijn natuurlijk allemaal verleid doordat het gratis is. Door de crisis verkopen we onze ziel aan de duivel! Hoe kwamen al die mensen aan hun onbetaalbare hypotheken, bij al die onbetrouwbare banken? Gegoogled natuurlijk! Dus wie ligt er aan de wortel van onze huidige ellende? Precies!

Google maakt kennis uit de mode, remt de onderzoekende geest, en verplettert elke vorm van activiteit behalve zoeken. Bij elke zoekopdracht die je geeft, bepaalt Google wat je vindt. In dubbele betekenis. Lekker makkelijk, uiteindelijk is bijna goed toch meestal goed genoeg, dus zonder al teveel moeite klaar. Ja duh!

Maar nu ik die presentatie heb gezien over wat er allemaal kan met Google Apps, en hoe handig dat gaat…

Rond het moment van overstappen zullen verspreid door de universiteit presentaties van circa 1 uur worden gehouden, om de overstap gemakkelijker te maken. U wordt nog nader geïnformeerd over plaats en tijd.

Het CIT verzorgt vanaf dat moment ook cursussen *Slimmer werken met Google*, zie daarover te zijner tijd **www.rug.nl/ computercursus**.

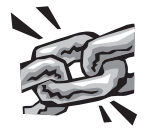

• Ook behoefte aan persoonlijke aandacht? Het Open Leercentrum is vrijwel elke donderdagmiddag in de Zernikeborg, zie **www.rug.nl/computercursus**

## **Cursusrooster CIT komende maanden:**

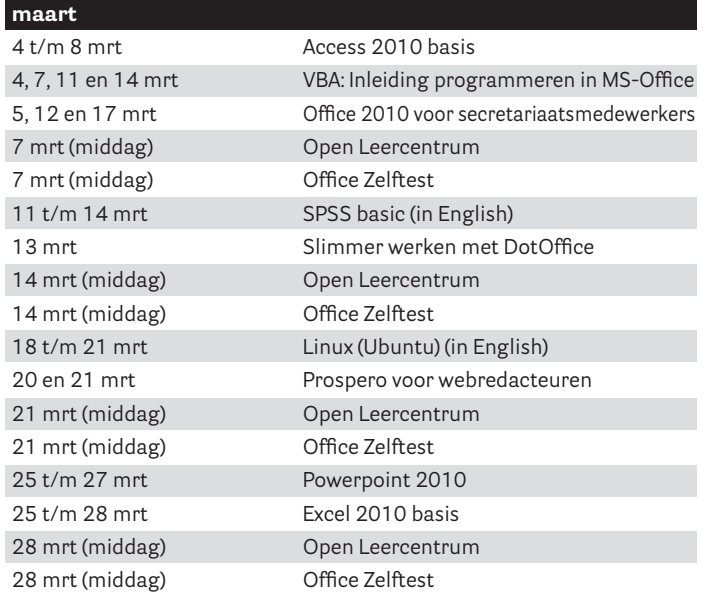

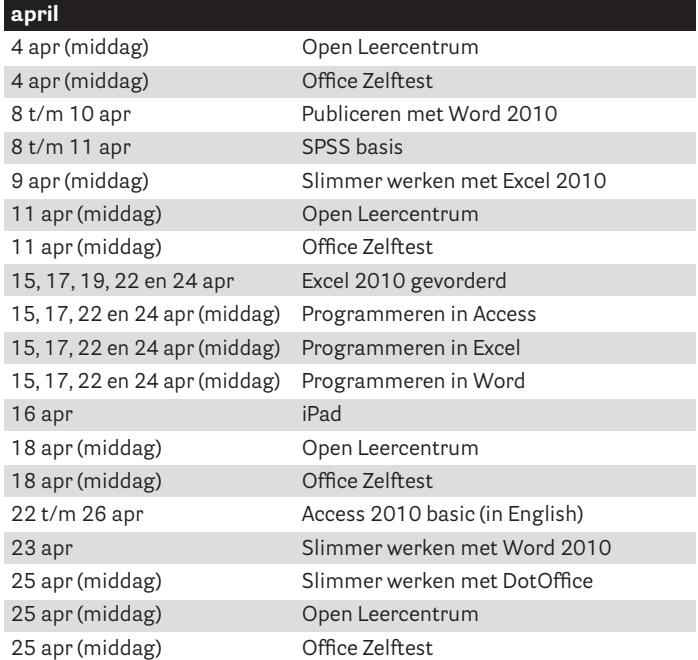

**mei**

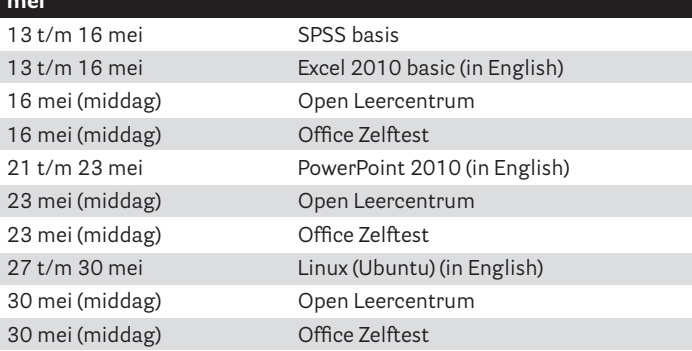